## *Einleitung 2*

*Entwicklung einer Kommunikationsstruktur 2*

#### **Einleitung 2**

**Kommunikation der regionalen Fledermausexperten untereinander2** Aktueller Zustand 2 Ziel 2 Vorschläge für Kommunikationsstrukturen 2

#### **Kommunikation zwischen den regionalen Fledermausexperten und Naturschutzbehörden 3** Ziel 3

Vorschläge für die Kommunikation zwischen den regionalen Fledermausexperten und Naturschutzbehörden bzw. Öffentlichkeitsarbeit 3

#### *Aktualisierte Adressenliste 5*

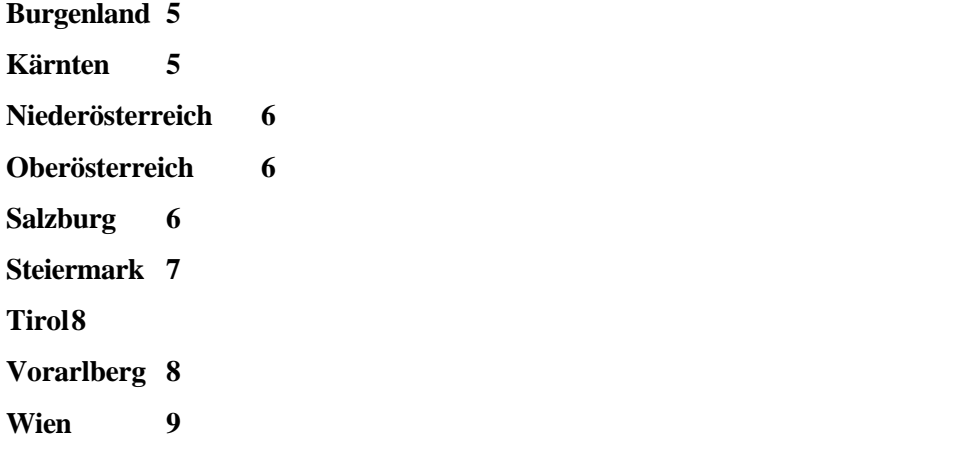

#### *Erstellung eines Konzeptes zur Erfassung, Verwaltung und Auswertung von fledermauskundlichen Daten 10*

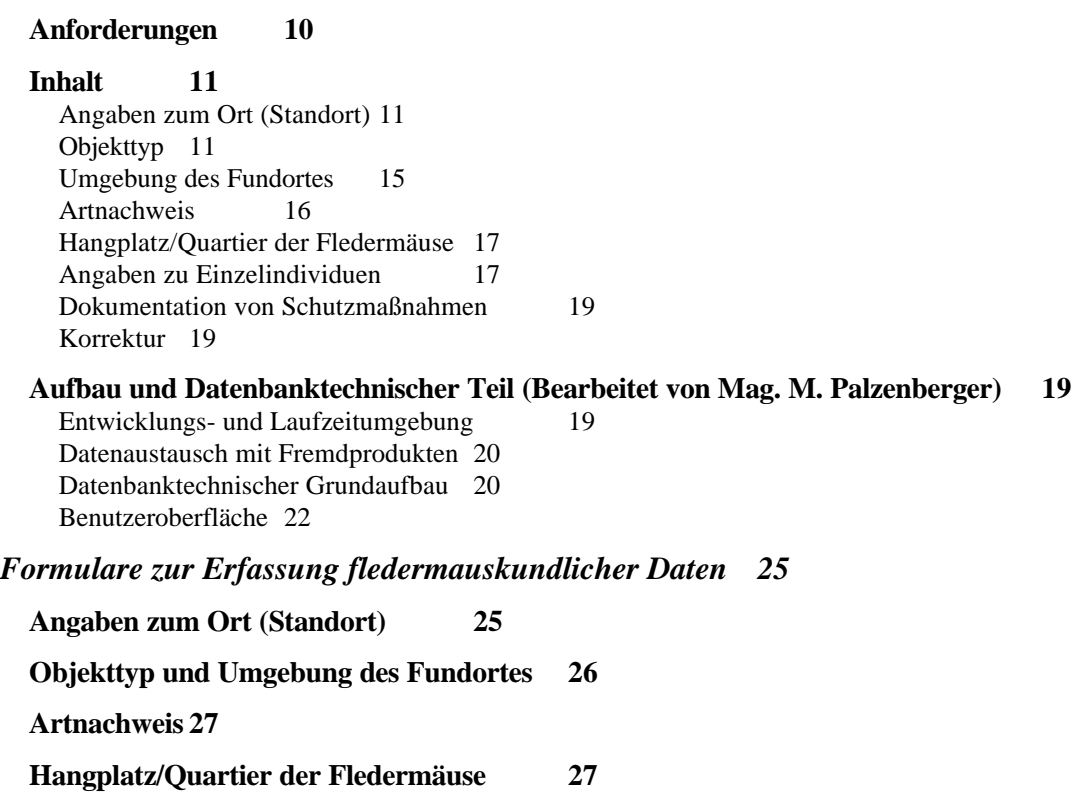

**Angaben zu Einzelindividuen 27**

**Dokumentation von Schutzmaßnahmen 28**

## **Einleitung**

Nachdem mit der Mappe '**Ein Beitrag zum Fledermausschutz in Österreich - Grundlagen, Massnahmen, Hilfestellungen'** ein erster Schritt in Richtung eines überregionalen Artenschutzprogrammes für Fledermäuse gesetzt wurde, soll mit dem vorliegenden Projekt ein weiterer Impuls für die Weiterführung und Intensivierung eines österreichweiten Fledermausschutzes gesetzt werden.

Ziel dieses Projektes ist es daher, Voraussetzungen für den Aufbau eines nationalen Artenschutzprogrammes-Fledermäuse zu schaffen.

## **Entwicklung einer Kommunikationsstruktur**

#### **Einleitung**

Einer der Gründe für das Fehlen von bundesländerübergreifendem Fledermausschutz in Österreich ist möglicherweise in nicht vorhandenen Kommunikationsstrukturen zu suchen. Dabei sollte gerade bei einer Tiergruppe mit vergleichsweise hoher Mobilität und ebensolchem Gefährdungsstatus ein gemeinsames Vorgehen gefordert werden.

Grundsätzlich sind hierzu in Österreich folgende Überlegungen anzustellen: als wichtigste Voraussetzung für effizienten Fledermausschutz sollte die **Kommunikation der regionalen Fledermausexperten untereinander** ebenso möglich sein wie jene **zwischen den regionalen Fledermausexperten und den Naturschutzbehörden** in den einzelnen Bundesländern.

#### **Kommunikation der regionalen Fledermausexperten untereinander**

#### **Aktueller Zustand**

Bei näherer Betrachtung läßt sich die nicht oder nur begrenzt vorhandene Kommunikation der regionalen Fledermausexperten untereinander wohl nicht leugnen, wobei die Ursachen dafür nur zum Teil fehlenden Strukturen zuzuschreiben sind. Derzeit existieren in Österreich, abgesehen von Veröffentlichungen in diversen wissenschaftlichen Zeitschriften, keinerlei Kommunikationsstrukturen.

#### **Ziel**

Ein befriedigendes Kommunikationsnetz soll einerseits in Akutfällen einen raschen Informationsfluß zwischen den regionalen Fledermausexperten ermöglichen, andererseits auch dazu dienen, Erfahrungen in den Bereichen ,Fledermäuse und Fledermausschutz' auszutauschen.

#### **Vorschläge für Kommunikationsstrukturen**

Um den beiden vorher genannten Forderungen gerecht zu werden, müssen zwei verschiedene Kommunikationsebenen geschaffen werden.

#### **A) Informationsfluß bei Akutfällen**

Als Kommunikationsmittel der Wahl wäre hierbei die Nutzung des **Email** anzustreben. Da einige der potentiellen Fledermausexperten bereits damit ausgestattet sind, wäre auch der Aufwand für die Installierung eines Email-Netzes als relativ gering anzusehen.

Die Kommunikation mittels Email ermöglicht Einzelkontakte von regionalen Fledermausexperten zu einem Fachkollegen ebenso wie Mitteilungen eines regionalen Fledermausexperten an alle anderen Kollegen und gegebenenfalls auch an die Naturschutzbehörden. Für die beiden letztgenannten Fälle werden Listen zur Kontaktaufnahme mit einer ausgewählten Personengruppe erstellt, wobei der Adressatenkreis vom Absender frei definierbar ist.

Andere Optionen wären telefonische oder schriftliche Kommunikation, wobei telefonische Kontaktaufnahme in Summe als sehr teuer, und Schriftverkehr neben den höheren Kosten als zu langsam zu bewerten sind. Beide Alternativen sind daher gegenüber Email klar hintanzustellen.

#### **B) Erfahrungsaustausch zwischen den regionalen Fledermausexperten**

Um Erfahrungen auf den Gebieten ,Fledermäuse und Fledermausschutz' austauschen zu können, werden **regelmäßige Treffen** aller beteiligten Personen vorgeschlagen. Wünschenswert wären zwei Zusammenkünfte pro Jahr, welche aus praktischen Gründen nicht zur Hauptarbeitszeit mit den Fledermäusen stattfinden sollten. Je ein Treffen im Frühjahr und im Herbst erscheinen durchführbar und sinnvoll.

Da die betreffenden Personen aus weiten Teilen Österreichs kommen, bietet sich ein jeweils alternierender Treffpunkt im Wohnort eines regionalen Fledermausexperten an. Die Anwesenheit der regionalen Fledermausexperten bei den Treffen sollte als verpflichtend gefordert werden, während Naturschutzbehörden sowie andere Personen, welche auf dem Gebiet Fledermausforschung und –schutz in Österreich tätig sind, aber nicht als regionale Fledermausexperten fungieren, ebenfalls eingeladen werden sollen. Je nach finanziellen Mitteln wäre weiters die Einladung eines ausländischen Kollegen als Gastvortragender wünschenswert.

Die Organisation der Treffen könnte in den Aufgabenbereich des Projektkoordinators fallen, welcher Ort und Termin frühzeitig festlegen und auch eventuelle Einladungen von Gastvortragenden übernehmen würde.

#### **Kommunikation zwischen den regionalen Fledermausexperten und Naturschutzbehörden**

#### **Ziel**

Die bereits bestehende Kommunikationsebene zwischen regionalen Fledermausexperten und den Naturschutzbehörden soll in Zukunft noch optimiert werden.

#### **Vorschläge für die Kommunikation zwischen den regionalen Fledermausexperten und Naturschutzbehörden bzw. Öffentlichkeitsarbeit**

Wie schon beim Kontakt der regionalen Fledermausexperten untereinander, sollte auch hierbei zwischen akuten Problemen und generellem Erfahrungsaustausch unterschieden werden.

Für die Kontaktaufnahme einzelner regionaler Fledermausexperten mit den Naturschutzbehörden bietet sich wiederum das **Email** an. Damit können Probleme mit Fledermäusen und deren Lösungen, bzw. Erfahrungen im Fledermausschutz an die zuständigen Naturschutzbehörden übermittelt werden. Aber auch den Naturschutzbehörden wäre es vice versa möglich, alle regionalen Fledermausexperten problemlos zu kontaktieren, um so beispielsweise Gesetzesänderungen unmittelbar weiterzugeben.

Als Ergänzung hierzu wird ein **regelmäßiger Rundbrief** über Schutzmaßnahmen in Österreich vorgeschlagen. Dieser soll die aktuellen Tätigkeiten der regionalen Fledermausexperten dokumentieren, aber auch auf Defizite und notwendige Arbeiten hinweisen.

Ein derartiger Rundbrief wäre nicht nur geeignet, die Naturschutzbehörden über Aktivitäten im Bereich Fledermausschutz zu informieren, sondern könnte durchaus einer breiteren Personengruppe als Grundinformation über Fledermausschutz in Österreich dienen. So könnten er beispielsweise für naturkundliche Museen, Naturschutzorganisationen und ähnliche Zielgruppen von Interesse sein und im folgenden auch als Mittel zur Öffentlichkeitsarbeit eingesetzt werden.

# **Aktualisierte Adressenliste**

# **Burgenland**

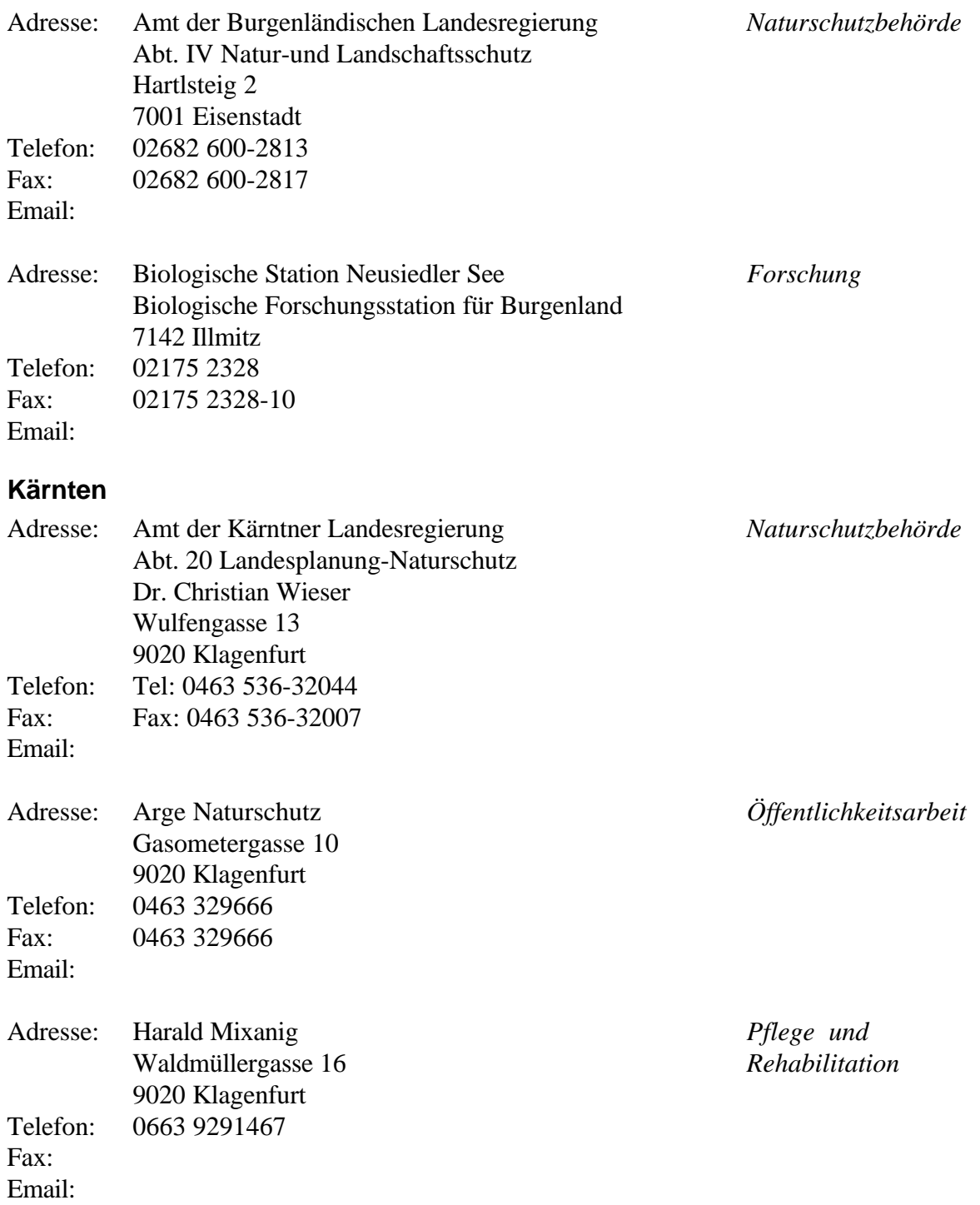

## **Niederösterreich**

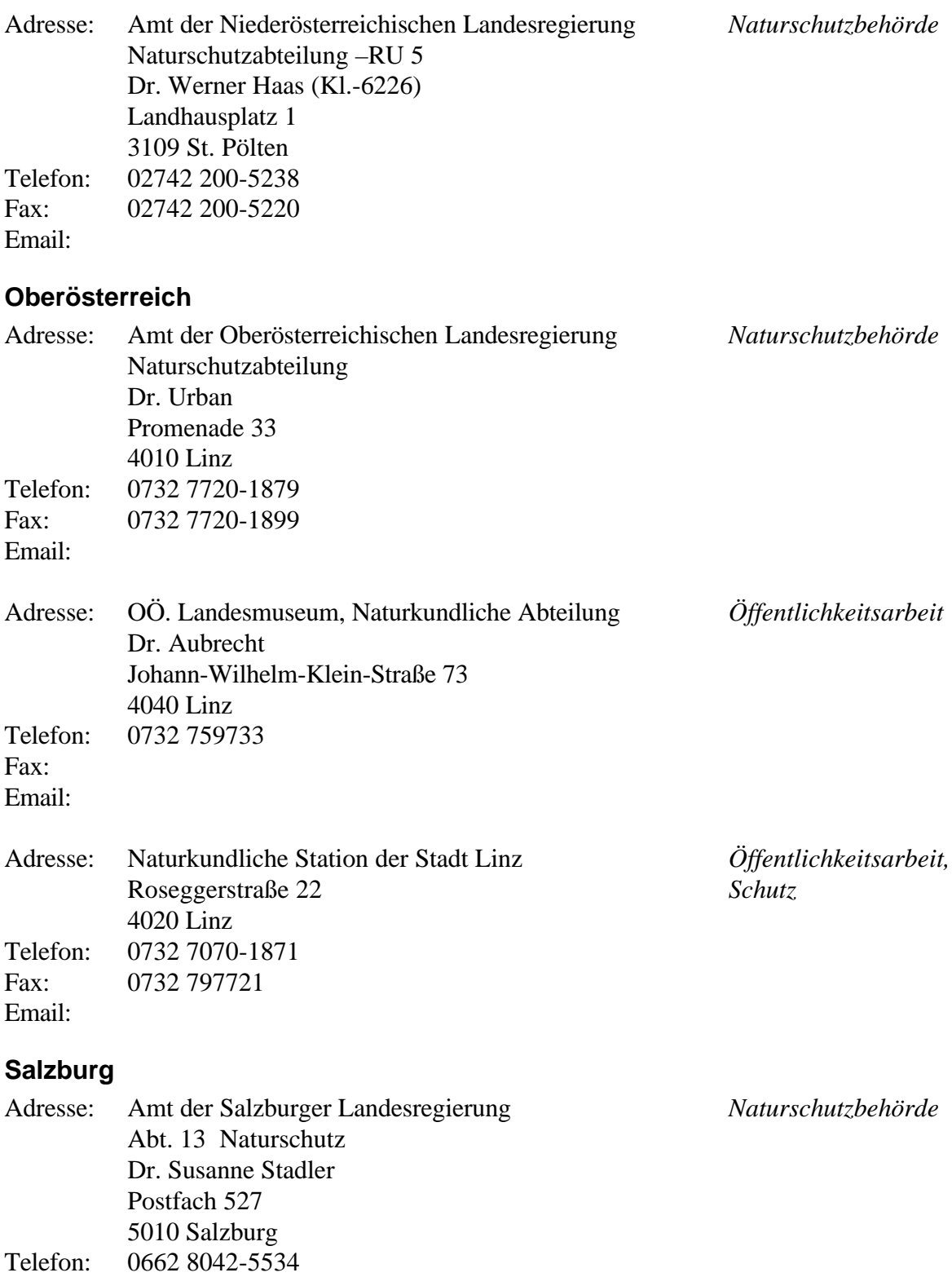

Email: **Fehler! Textmarke nicht definiert.**

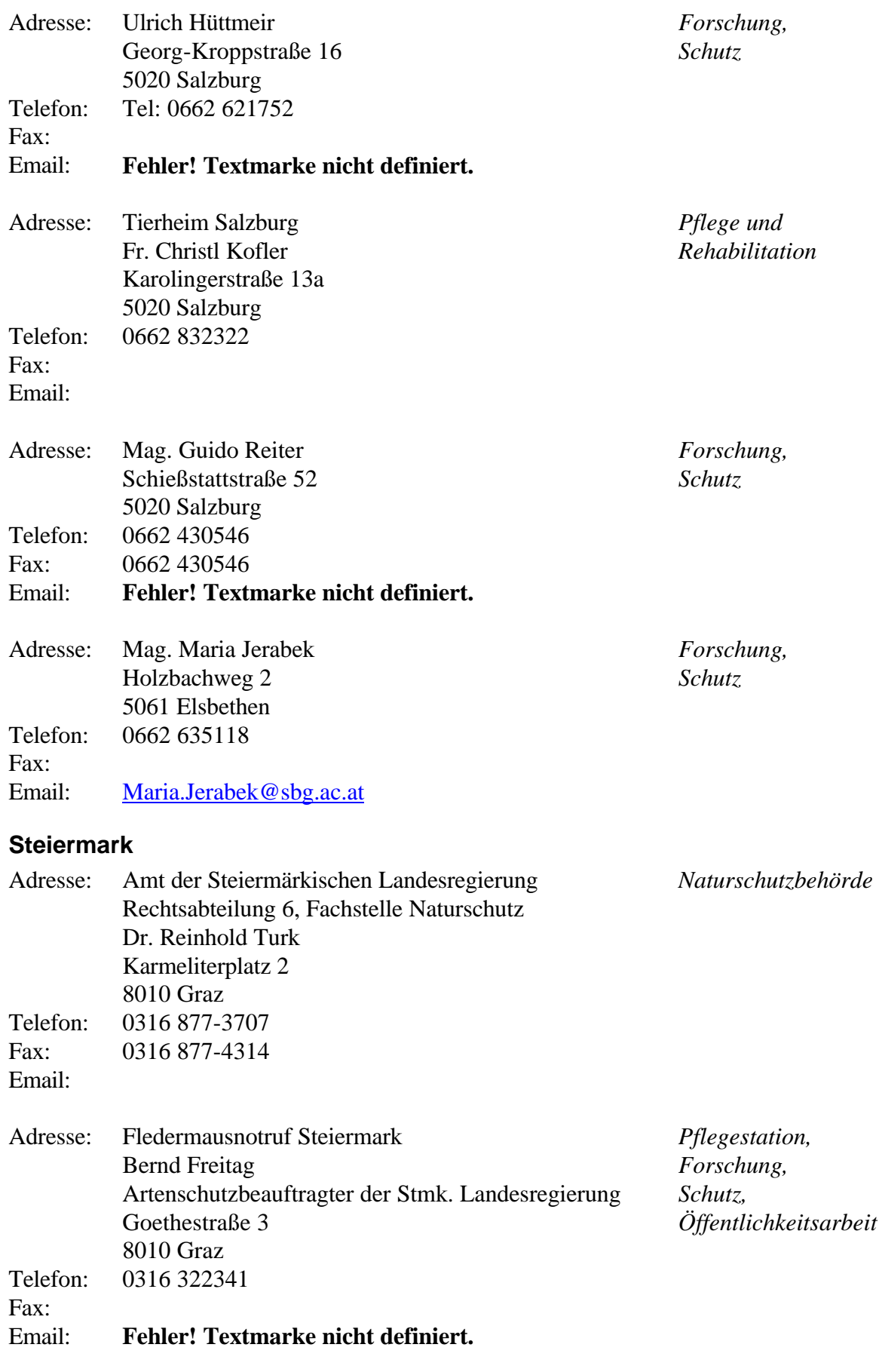

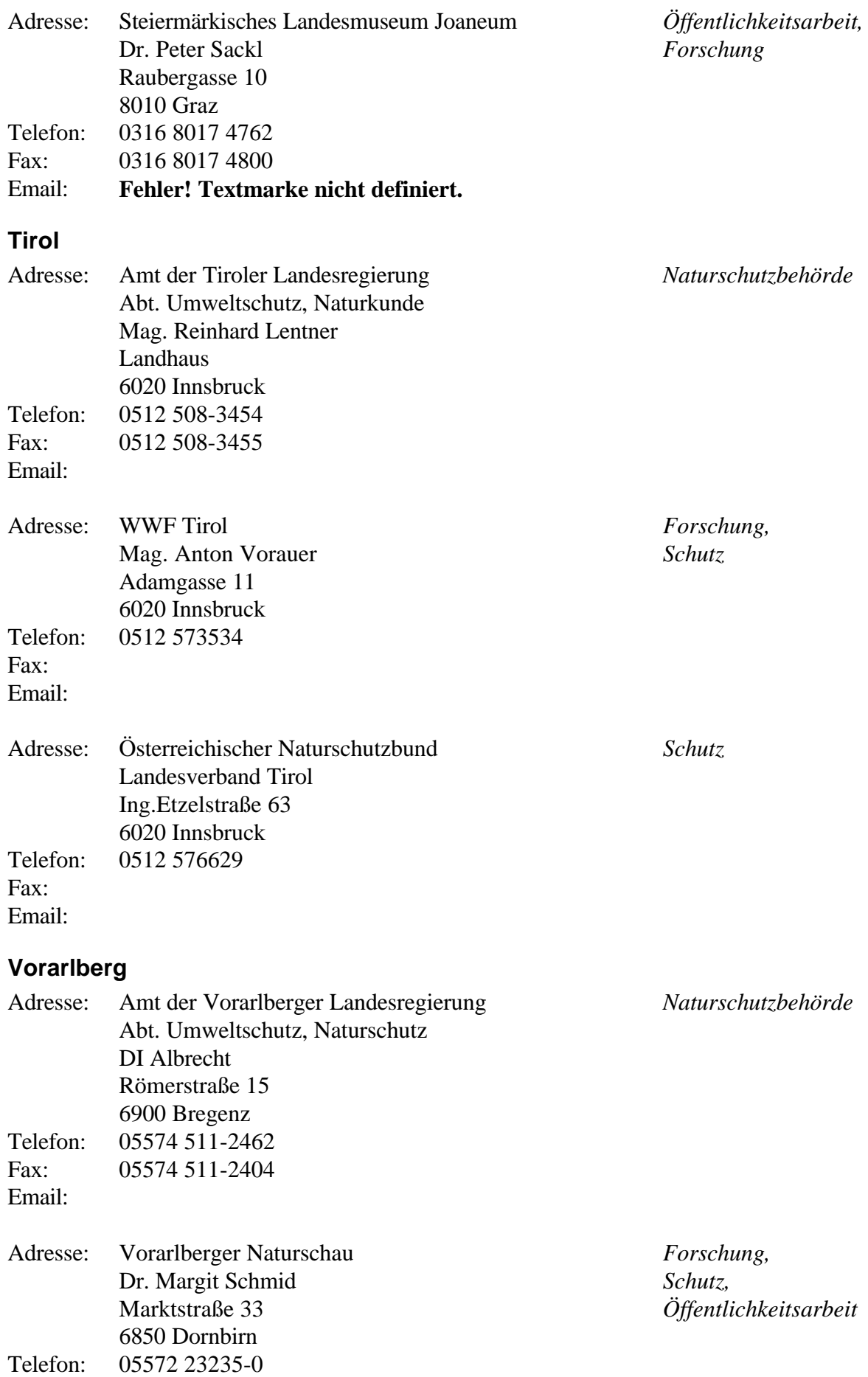

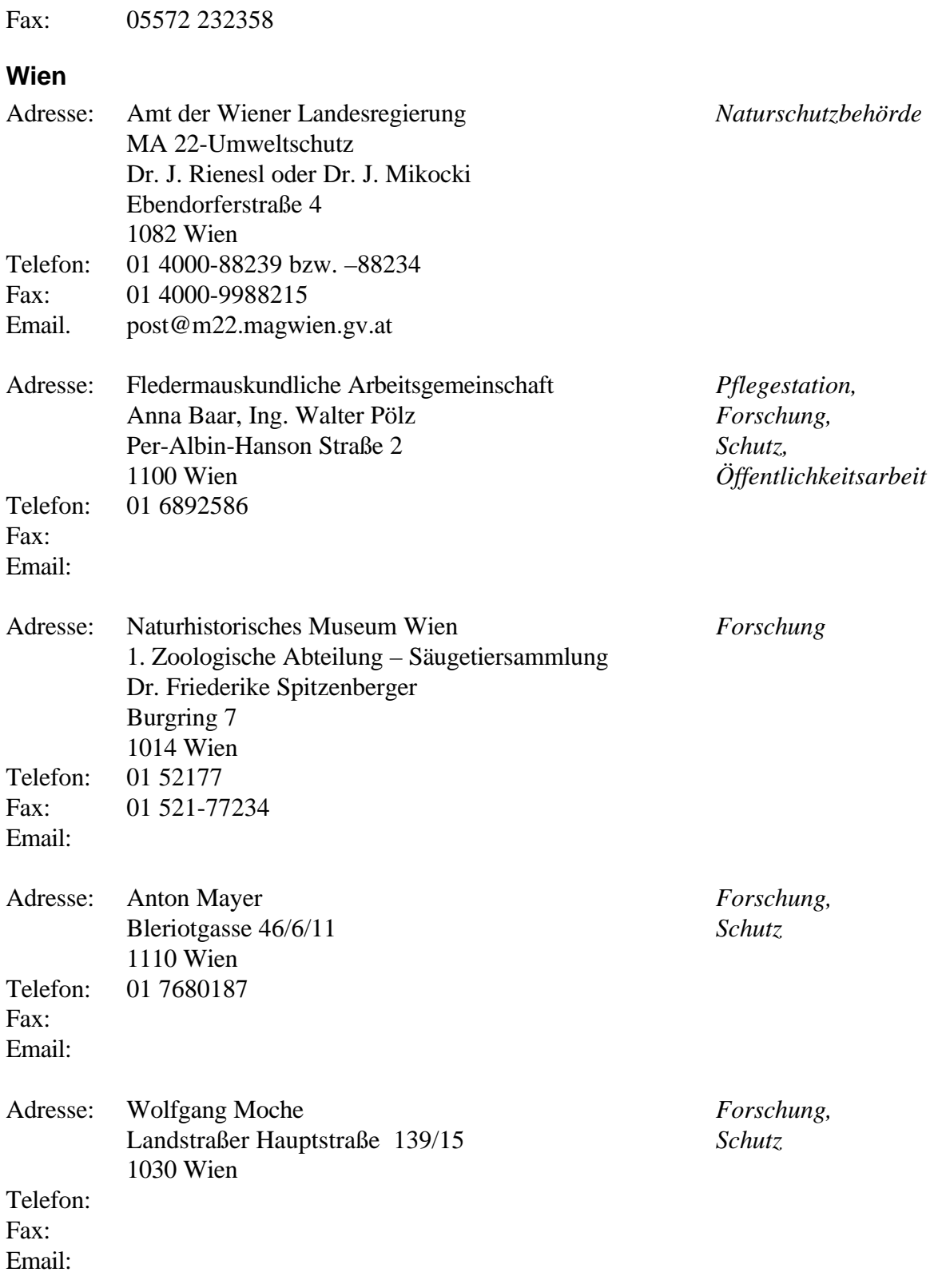

# **Erstellung eines Konzeptes zur Erfassung, Verwaltung und Auswertung von fledermauskundlichen Daten**

## **Anforderungen**

Mittlerweile existieren einige Datenbanken zur Verwaltung biologischer Daten. Fledermauskundliche Daten sind aber aufgrund ihrer Struktur leider nicht geeignet um von diesen bestehenden Datenbanken zufriedenstellend erfaßt und verwaltet zu werden, da für den Fledermausschutz wichtige Anforderungen wie Monitoring und Dokumentation von Schutzmaßnahmen zumeist nicht inkludiert sind. Deshalb wird im folgenden ein Anforderungsprofil für eine Datenbank zur Verwaltung und Auswertung von fledermauskundlichen Daten erstellt, sowie ein Konzept für deren Umsetzung erarbeitet. Folgende Merkmale und Eigenschaften sollen von der Datenbank einfach und schnell verwaltet und ausgewertet werden können:

- **1. Genaue Ortsangabe:** Hier wird vor allem auf eine spätere Verarbeitung durch Geographische Informationssysteme (GIS) wert gelegt, womit in Folge durch eine 'Routine' eine kartographische Darstellungen der Daten erfolgen könnte.
- **2. Beschreibung des Objekttyps:** Auflistung der Eigenschaften des Objektes, in welchem der Nachweis erfolgte
- **3. Beschreibung des Hangplatzes bzw. Quartieres:** detailliertere Angaben über den Hangplatz bzw. das Quartier am Objekt
- **4. Beschreibung der Fundortumgebung:** Dokumentation der Umgebung des Fundortes
- **5. Artnachweis:** detaillierte Beschreibung von Fledermausart und Anzahl, sowie Fundumstände und Nachweistyp
- **6. Angaben zu Einzelindividuen:** ermöglicht Angaben zu Morphologie, Reproduktion, Geschlecht, Alter, körperlichem Zustand und weiterem Schicksal einzelner Individuen
- **7. Dokumentation von Schutzmaßnahmen:** Dokumentation von Schutzmaßnahmen und deren Effizienz
- **8. Monitoring:** Dauerbeobachtungsobjekte und Zählungen in deren Rahmen sollen leicht ersichtlich und für Auswertungen zugänglich sein
- **9. Einfügen von Daten aus anderen Datenbanken:** Die Übernahme von Daten aus anderen Datenbanken sollte grundsätzlich ebenso möglich sein, wie der Transfer von Daten zu anderen Datenbanken
- **10. Auswertung der Daten:** Zur Auswertung der Daten soll für einfachere Analysen die Datenbank selbst Möglichkeiten bieten, bei komplizierteren Analysen soll den Datentransport in ein Statistikprogramm (z.B.: SPSS) ermöglicht werden

## **Inhalt**

Folgende Inhalte sind zur vollständigen Erfassung und Verwaltung von Daten für Fledermausforschung und –schutz erforderlich:

## **Angaben zum Ort (Standort)**

*Laufende Nummer:* wird vom Computer vergeben *ÖK Blatt Nummer:* Kartenblattnummer der ÖK-Karte 1:50 000 *Rechtswert Bundesmeldenetz:* entspricht den Koordinaten im Bundesmeldenetz *Hochwert Bundesmeldenetz:* entspricht den Koordinaten im Bundesmeldenetz *Lagegenauigkeit:*  $\pm 10 \text{ m}, \pm 50 \text{ m}, \pm 100 \text{ m}, \pm > 100 \text{ m}$ *Östliche Länge:* Rasterangabe im Grad-Minuten *Nördliche Breite:* Rasterangabe im Grad-Minuten *Meereshöhe:* in Meter über dem Meeresspiegel *Bezirk:* Politischer Bezirk *Bundesland Objekt/Ort:* Kurzbeschreibung des Objektes/Ortes mit Wiedererkennungswert *Objekt/Ort:* Detaillierte Beschreibung des Objektes/Ortes (Text) *Objekt ID:* Verwendung von bereits bestehenden Codierungen *Dauerbeobachtungsobjekt:* ja / nein *Besitzer:* Name und Adresse von Objektbesitzer oder Grundeigentümer

*Quartierbetreuer:* nein / ja  $\rightarrow$  falls ja: Adresse des Quartierbetreuers

## **Objekttyp**

- *· Gebäude und Bauwerk ('Hochbauten')*
- *· Nistkastenquartier*
- *· Baumquartier*
- *· Höhle, Stollen, Keller ('Tiefbauten')*

## Gebäude und Bauwerke (, Hochbauten')

## Gebäudetyp

Beschreibung des Gebäudetyps in Form von Auswahllisten: *Repräsentationsbauwerk*

- Kirche
- Kapelle
- Kloster
- Schloß
- Burg
- Ruine
- Sonstiges

# *Öffentliches Gebäude*

- Amt/Verwaltung
- Pfarrhof
- Schule
- Verkehrsgebäude: z.B. Flughafen, Bahnhof
- Versorgungsbauwerk: z.B. Stadtwerke, Gaswerke, Wasserwerke
- Technisches Bauwerk: z.B. Brücken
- Sonstiges

#### *Wohngebäude*

- Einfamilienhaus
- Mehrfamilienhaus: Reihenhaus
- Wohnblock, bis 5 Etagen
- Wohnblock,  $> 5$  Etagen
- Sonstiges

## *Nebengebäude im Wohnumfeld*

- Scheune
- Stall
- Garage
- Gartenhaus
- Geräteschuppen
- Holzschuppen
- Sonstiges

#### *Hütte*

- Jagdhütte
- Wochenendhaus
- Almhütte
- Heustadel
- Sonstiges

## *Gewerbliche Anlage*

- Kleinbetrieb
- Mittelgroßer Betrieb, handwerklich oder industriell
- Großbetrieb, größere Fabrik oder Industrieanlage
- Hotel/Gaststätte
- Sonstiges

## Ein/Ausflugsöffnung vorhanden

Auswahlliste:

- Keine sichtbar
- $\bullet$  < 10 cm
- $10-25$  cm
- $\bullet$  > 25 cm

## Alter des Objektes

Auswahlliste:

- $\bullet$  vor 1900
- 1900 bis 2. Weltkrieg
- nach 2. Weltkrieg
- Rohbau

## Dachbedeckung

Auswahlliste:

- Zinkblech
- Kupferblech
- Alublech
- Eternitschindel
- Welleternit
- Holzschindel
- Ziegel
- Sonstiges

#### Zwischendach (=Doppeldachverschalung)

Auswahlliste: ja / nein / nicht bekannt

#### Gebäude beleuchtet

Auswahlliste: Nein / ja: orange – weiß

#### **Nistkastenquartier**

#### Nistkastentypen am Fundort?

Vorgesehen ist die Auswahl eines Haupttyps und einiger Nebentypen Auswahlliste:

- Vogelnistkasten
- Flachkasten
- Fledermaus(rund)kasten
- Sonstiges

## Material der meisten Kästen

Auswahlliste:

- Holz
- Holzbeton
- Sonstiges

#### Anzahl Kästen am Fundort

Auswahlliste:

- $\bullet \quad < 10$
- $11-30$
- $31-50$
- $51-100$
- 101-200
- $\bullet$  > 200

#### **Baumquartier**

#### **Quartiertyp**

Auswahlliste:

- Spechthöhle
- Fäulnishöhle
- vorstehende Rinde
- Sonstiges

#### Baumart

Beschreibung anhand des lateinischen Namen

#### Brusthöhendurchmesser Baum

Angabe in Zentimeter

Höhe des Quartieres Angabe in Meter über dem Boden

Durchmesser Öffnung Quartier

Angabe in Zentimeter

#### **Höhle, Stollen, Keller (,Tiefbauten')**

#### Art der Anlage

Auswahlliste:

- Kellerreihe
- Kellergruppe
- Kellersystem
- Einzelkeller  $(> 30 \text{ m})$
- Einzelkeller (10-30 m)
- Einzelkeller  $(< 10 \text{ m})$
- historische Wehranlage, oberirdisch
- historische Wehranlage, unterirdisch
- Wehranlage Weltkrieg, oberirdisch
- Wehranlage Weltkrieg, unterirdisch
- Tunnel
- Wasserdurchlaß
- Abbaustollen
- Höhle begehbar
- Höhle nicht begehbar
- *·* Halbhöhle/Loch im Fels

#### Vorherrschendes Material im Innenbereich der Anlage

Auswahlliste:

- Gestein, glatt und hart: z.B.: Granit, fester Sandstein
- Gestein, sandig, kieselig, rauh: z.B.: bröckeliger Sandstein
- Gestein, kalkig: Kalk, Sinter, Gips
- Gestein locker erdig
- Bruchstein aus natürlichem Gestein
- Mauer aus Ziegel oder Hohlblock
- Mauer aus Beton oder Putz

#### Spaltenreichtum

Auswahlliste:

- Keine oder nur ganz wenige Spalten
- Vereinzelte Kluftspalten im Gestein oder Mauerwerk oder einzelne aufgewitterte Fugen
- Viele Spalten oder Klüfte, bzw. stark ausgewitterte Fugen oder Risse
- Extrem viele Spalten

## **Umgebung des Fundortes**

Beschreibung der direkten Umgebung des Objektes bzw. des Fundortes Bsp.: "Kirche in Dorfkern, bäuerlich,, oder "Teich in Mischwald, laubholzreich,, Auswahlliste:

## *Dörfliches Umfeld*

- Dorfkern, bäuerlich
- Dorfkern, bürgerlich
- Dorfrand, bäuerlich
- Dorfrand, Wohnsiedlung
- Dorfrand, gewerblich

## *Städtisches Umfeld*

- Stadtkern, Altstadt
- Stadtkern, Neustadt
- Wohngebiet, locker
- Wohngebiet, verdichtet
- Gewerbe-/Industriegebiet
- Industriebrache

# *Landwirtschaftliches Umfeld*

- Ackerland
- Schnittgrünland (Mähwiesen)
- Weidegrünland

# *Forstliches Umfeld*

- Nadelwald
- Laubwald
- Auwald
- Mischwald, nadelholzreich
- Mischwald, laubholzreich
- Stangenholz

# $\rightarrow$  Untergruppe: Waldrand / Waldweg / Lichtung / Waldinneres

- *Gehölzelemente*
- Allee
- Feldgehölz
- Hecke
- Baumgruppe
- Streuobstwiese
- Park

## *Gewässer*

- Teich
- Fischzuchtanlage
- See
- Stausee
- Bach
- Fluß
- $\rightarrow$  Untergruppe: freie Wasserfläche / Ufer

## *Flächige Sonderstandorte*

• Steinbruch

- Deponie
- Verkehrsanlage
- Freizeitanlage

## *Umfeld ohne wirtschaftliche Nutzung*

- trockenes Ödland
- feuchtes Ödland
- Sonstiges

## **Artnachweis**

#### *Datum*

*Datum ungenau:* falls genaues Datum nicht mehr eruierbar *Kartierer:* Name des Beobachters *Art:* Angabe unter Verwendung des lateinischen Namen *Sicherheit der Artbestimmung: Zählgenauigkeit* Z = Zählung (genau) Ca. = grobe Schätzung Ca. min. = mindestens, eventuell aber mehr  $Ca. max. =$  wahrscheinlich nicht mehr als ... *Anzahl adult:* inkl. subadulter Individuen *Anzahl juvenil:* nur diesjährige Individuen *Anzahl Gesamt:* Summe adulter und juveniler Individuen *Tote adult Tote juvenil Tote Gesamt*

*Zählung im Rahmen einer Dauerbeobachtung***:** ja / nein *Nachweistyp:*

- Auswahlliste:
- Einzelfund
- Verkehrsopfer
- Beutegreifopfer
- Sichtnachweis
- Detektornachweis
- Netzfang
- Kotfund: Alter: frisch / nur alt Kotmenge: vereinzelt / wenig / viel / sehr viel
- Fraßplatz
- keine verwendbaren Angaben
- Negativnachweis
- Sonstiges

# *Quartierfund:* nein / ja  $\rightarrow$  wenn ja dann folgende Auswahl:

- 1. *Winterquartier*
- 2. *Sommerquartier*
	- Einzelquartier
	- Männchenquartier
	- mögliches Wochenstubenquartier
	- Wochenstubenquartier
- *3. Zwischenquartier*

‡ Paarungen beobachtet: nein / ja

#### *Status des Quartieres:*

aktuelles Quartier: ja / nein / wahrscheinlich / unbekannt

#### **Hangplatz/Quartier der Fledermäuse**

Beschreibung des Hangplatzes oder Quartieres in oder am Objekt *'Hochbauten':*

Auswahlliste:

- Fensterladen
- Rolladenkasten
- Schilder
- Holzstoß
- Holzverschalung
- Verblendung von Flachdächern
- Firstbrett
- Mauerwerk, außen
- Mauerwerk, innen
- Dach, außen
- Doppeldachverschalung  $(= Zwischendach)$
- Dachboden
- Balkon
- *·* Sonstiges

#### *Nistkastenquartier:*

Auswahlliste:

- Vogelnistkasten
- Flachkasten
- Fledermaus(rund)kasten
- Sonstiges

# *Genauer Hangplatz:*

Auswahlliste:

- freihängend
- in Spalten
- im Boden (bei , Tiefbauten')

*Bemerkungen, Notizen*

#### **Angaben zu Einzelindividuen**

*Datum*

*Ort*

*Art*

*Quelle (leg.):* Name des Beobachters bzw. Finders

*Bestimmung durch (det.):* Name der Person welche die Bestimmung durchführte *Geschlecht:*

Auswahlliste:

- unbekannt
- männlich
- weiblich

*Alter:*

Auswahlliste:

- $\bullet$  juvenil:  $=$  diesjährig
- subadult: bei bestimmten Arten, z.B. Rhinolophus hipposideros
- adult

laktiernd

• senil: anhand der Zahnabnutzung festzustellen

# *Reproduktiver Status:* Auswahllisten für Männchen und Weibchen getrennt:

**Weibchen: Männchen:** keine Reproduktionsanzeichen Hoden nicht entwickelt non breeding (zur Wochenstubenzeit keine Anzeichen) Hoden mittelgroß trächtig Hoden groß

post laktierend Nebenhoden leer Nebenhoden leicht gefüllt Nebenhoden prall gefüllt

*Lebend- oder Totfund:* lebend: ja / nein

# *Körperlicher Zustand:*

Auswahlliste:

- normal
- verletzt
- *·* geschwächt

## *Weiteres Schicksal:*

Auswahlliste:

- keine Manipulation
- sofort freigelassen
- sofort gestorben
- gepflegt, freigelassen
- gepflegt, gestorben
- Dauerinvalide
- unbekannt
- war ja schon tot

*Gewicht:* Angabe in Gramm (eine Kommastelle)

*Unterarmlänge:* Angabe der Länge in Millimeter (eine Kommastelle)

*Länge des V. Mittelhandknochens und V. Fingers:* Vor allem bei Pipistrellus-Arten zur Artbestimmung wichtig, die Angabe der Länge erfolgt in Millimeter (eine Kommastelle)

*Daumenlänge:* vor allem bei Plecotus-Arten zur Artbestimmung wichtig, die Angabe der Länge erfolgt in Millimeter (eine Kommastelle)

*Daumenkralle:* vor allem bei Plecotus-Arten zur Artbestimmung wichtig, die Angabe der Länge erfolgt in Millimeter (eine Kommastelle)

*Tragusbreite:* vor allem bei Plecotus-Arten zur Artbestimmung wichtig, die Angabe der Tragusbreite erfolgt in Millimeter (eine Kommastelle)

*Ohrlänge:* vor allem bei Mausohren (*Myotis myotis* und *Myotis blythii*) zur Artbestimmung wichtig, die Angabe der Ohrlänge erfolgt in Millimeter (eine Kommastelle)

*Ohrbreite:* vor allem bei Mausohren (*Myotis myotis* und *Myotis blythii*) zur Artbestimmung wichtig, die Angabe der Ohrbreite erfolgt in Millimeter (eine Komastelle)

# *Sonstige Bestimmungsmerkmale:*

Penis verdickt ja / nein  $\rightarrow$  speziell bei Plecotus sp. und , Bartfledermäusen'

Text für sonstige Merkmale (Zahnmerkmale, etc.)

*Notizen:* Text für Verletzungen, Beringungsnummern, etc.

*Ektoparasiten:* Angabe von Art(en) und Anzahl, sowie der Person welche die Bestimmung durchführte

Auswahlliste:

- Wanzen (Cimicidae)
- Flöhe (Siphonaptera, Ischnopsyllidae)
- Fledermausfliegen (Nycteribiidae)
- Zecken (Ixodoidea)
- Flughautmilben (Spinturnicidae)
- Räudemilben (Sarcoptidae)

## **Dokumentation von Schutzmaßnahmen**

*Datum Ort / Objekt Problem, Gefährdungsursache Schutzziel*

*Maßnahmen* Dokumentation sämtlicher durchgeführter Maßnahmen Auswahlliste:

- Vergitterung
- Hangplatzverbesserung
- Ausflugsöffnung
- Bauerhalt
- Renovierungsbetreuung
- Zwischenboden
- Ersatzquartier
- *·* Sonstiges

*Erfolgskontrolle:* Kontrolle ob Schutzmaßnahmen zielführend waren *Erfahrungen:* Dokumentation der gewonnenen Erfahrungen *Adressen involvierter Personen:* Architekten, Quartierbesitzer, etc.

## **Korrektur**

Diese Auswahlliste dient zur Verwaltung der Datenbank

- nicht bearbeitet
- OK
- nachbearbeiten
- verändert
- neuer Satz
- Satz löschen

# **Aufbau und Datenbanktechnischer Teil (Bearbeitet von Mag. M. Palzenberger)**

## **Entwicklungs- und Laufzeitumgebung**

Die Datenbank zur Verwaltung fledermauskundlicher Daten (BAT98) soll unter MS-Access 97 (Version 8.0) entwickelt werden und kann damit Benutzern mit gültiger Lizenz für dieses Produkt zur Verfügung gestellt werden. MS-Access wurde auf Grund seiner weiten Verbreitung insbesondere im universitären Bereich gewählt. Damit scheint die Einsetzbarkeit auch in Zukunft bestmöglich gewährleistet.

Für die Ausführung von BAT98 wird ein PC unter Windows95/98/NT benötigt. Aus ergonomischen Gründen ratsam aber nicht zwingend notwendig sind ein Arbeitsspeicher von 16 MB und ein 17, Monitor mit einer Auflösung von 1024x768 Bildpunkten. Der benötigte Festspeicherplatz hängt von der aufgenommenen Datenmenge ab, wird aber im Normalfall unter 10 MB bleiben.

#### **Datenaustausch mit Fremdprodukten**

Das Format von MS-Access ist derzeit weit verbreitet und wird dies nach derzeitigem Ermessen auch noch einige Zeit bleiben. Es existieren fertige Schnittstellen zu fast allen wichtigen Anwendungen für Wissenschaft und Forschung. Dazu gehören insbesondere alle Microsoft-Produkte (Excel, Word, ...) wie auch wesentliche Statistikpakete (SPSS, CSS, ...). Über eine ODBC-Schnittstelle (open database connectivity) können Daten mit jeder SQL-Datenbank (Oracle, ...) ausgetauscht werden. Mit beinahe jedem Produkt, auch jenen auf Basis von Nicht-PC-Betriebssystemen, können Daten über verschiedene ASCII-Text-Formate ausgetauscht werden.

**Export:** Durch die Anwendung sollen die wichtigsten Abfragen (queries) für weiterführende Auswertungen zu Verfügung gestellt werden – diese können dann problemlos in die genannten Fremdanwendungen transferiert werden.

**Import:** Vorhandene Fremddaten können rein technisch ebenfalls aus den genannten Anwendungen importiert werden, allerdings hängt der Erfolg eines solchen Imports stark von der logischen Struktur der vorliegenden Daten ab. Über die Durchführbarkeit eines solchen Transfers muß im Einzelfall entschieden werden.

#### **Datenbanktechnischer Grundaufbau**

BAT98 wurde als relationale Datenbank mit weitgehender Normalisierung des Datenmodells konzipiert. Dabei werden redundante Daten (z.B. die statischen Charakteristika eines Standortes bei wiederholten Artnachweisen) nur einmal in einer eigenständigen Tabelle erfaßt und deren Bezug zu anderen Dateneinheiten über Relationen abgebildet. Dies ermöglicht eine effiziente Datenaufnahme und verhindert Inkonsistenzen (z.B. unterschiedliche Bezeichnung eines bestimmten Fundortes).

Um eine flexible und effiziente Weiterentwicklung zu ermöglichen, wird die Anwendung in drei eigenständige Dateien gegliedert:

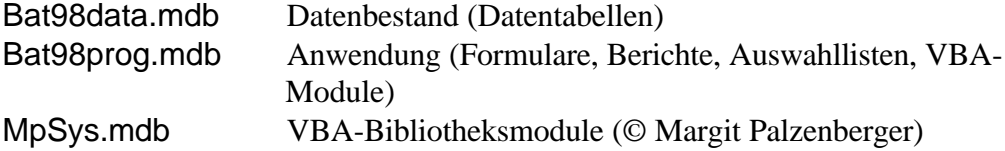

Die Tabellen in Bat98data werden von der Anwendung freigegeben und können von jedem Benutzer für eigenständige Transaktionen verwendet werden. Es bleibt dem Benutzer überlassen, die Zugangsberechtigungen für diese einzuschränken (z.B. Paßwortschutz). Für die VBA-Module werden nur die für die Ausführung der Anwendung benötigten Berechtigungen vergeben.

Alle dynamischen Tabellen in Bat98data werden nach dem Schema <*Td\_\**> benannt und in Bat98prog eingebunden. Die Felder in diesen Tabellen werden nach einem konsistenten Schema benannt und in der Beschreibung der Tabellenstruktur ausführlich dokumentiert. Das Beziehungsschema zwischen den Tabellen wird ebenfalls in Bat98data gespeichert. Alle Primärschlüssel werden mit <*i????*> bezeichnet, die entsprechenden Fremdschlüssel mit <*f????*>. ???? stellt einen vierstelligen Code für die in der Tabelle erfaßte Einheit (entity) dar und wird auch in programminternen Bezügen darauf verwendet. Die Felder für codierte Merkmale werden mit <*c\**> benannt, die Bedeutung der Codes wird in Tabellen mit der Bezeichnung <*Tl\_\**> in der Datei Bat98prog abgelegt. Diese stehen bei der Datenaufnahme als Auswahllisten bereit und können vom Benutzer erweitert werden.

Diese Vorgangsweise soll die zielführende Verwendung der eingetragenen Daten ohne die vorliegende Anwendung erleichtern und damit einen "Datenverlust, durch "Abhandenkommen des Programmierers, vermeiden.

Folgende Tabellen bilden die grundlegenden Einheiten der obersten Ebene des Datenbestandes (im Programm als "Aufnahmen" bezeichnet):

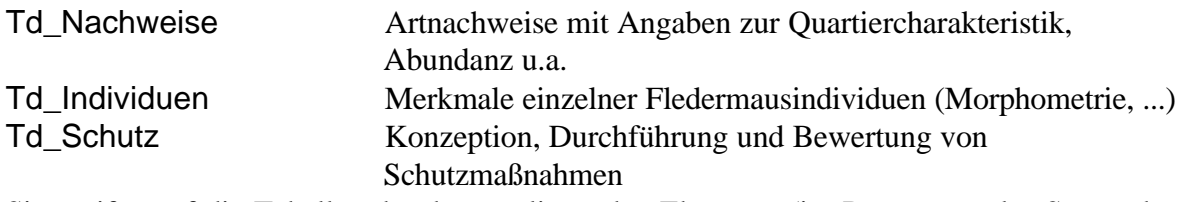

Sie greifen auf die Tabellen der darunterliegenden Ebene zu (im Programm als "Stammdaten, bezeichnet):

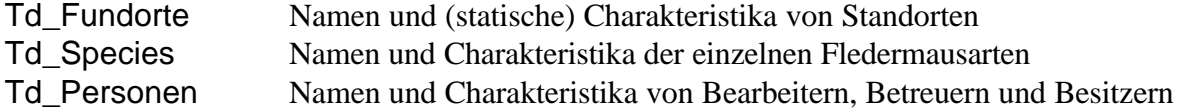

In einer dritten Ebene werden 1:n Relationen für die Erfassung der Charakteristika der zweiten Ebene abgebildet, wie z.B. den Adressen oder Funktionen von Personen (1 Person – mehrere Adressen, mehrere Funktionen).

Die folgende Skizze gibt als Beispiel einen Überblick über die wichtigsten dynamischen Tabellen und deren Beziehungen für den **Artnachweis**. Beziehungen zu statischen Tabellen (Codes in Auswahllisten) sind hier nicht angeführt.

Ein ähnlicher Aufbau ist für die Aufnahme von **Individualdaten** (Eigenschaften einzelner Fledermäuse, wie morphometrische Merkmale) vorgesehen. Dabei besetzt die Tabelle <*Td\_Individuen*> die Position von <*Td\_Nachweise*>. Zusätzlich wird von <*Td\_Individuen*> auf <*Td\_Nachweise*> verwiesen (n:1/0).

Auf ähnliche Wiese werden beabsichtigte und durchgeführte **Schutzmaßnahmen** in der Tabelle <*Td\_Schutz*> dokumentiert.

#### **Benutzeroberfläche**

Die Benutzeroberfläche von BAT98 wird durchgängig als GUI-Oberfläche (graphical user interface) entsprechend den Windows-Spezifikationen gestaltet und erfordert keine speziellen Vorkenntnisse. Alle Funktionen sind über Befehlsschaltflächen, Auswahllisten und Menüs erreichbar.

Besondere Sorgfalt soll auf die Entwicklung einer ergonomischen und damit effizienten und sicheren Benutzerführung gelegt werden. Dazu gehört die möglichst einheitliche und übersichtliche Gestaltung der einzelnen Formulare, die klare Beschriftung der Bedienungseinheiten unter Verwendung moderner Hilfsmittel wie "Tiptext., die durchgängige Verwendung von Auswahllisten, Vorgabewerten und Eingabekontrollen u.v.m.

Im folgenden sind einige Beispiele für die Gestaltung der Benutzeroberfläche (in Form von "Screen-Shots") dargestellt und kommentiert. Es sei allerdings betont, daß diese nur ein (unvollständiges!) Entwurfskonzept für die Grundzüge der Benutzerführung darstellen.

Untenstehende Abbildung zeigt das geplante Einstiegsmenü bei Aufruf von Bat98prog. Von hier aus kann in die wichtigsten Informationseinheiten (s.o.) verzweigt werden.

Wird vom Hauptmenü in ein **Stammdatenformular** verzweigt, so bietet sich folgendes Grundschema:

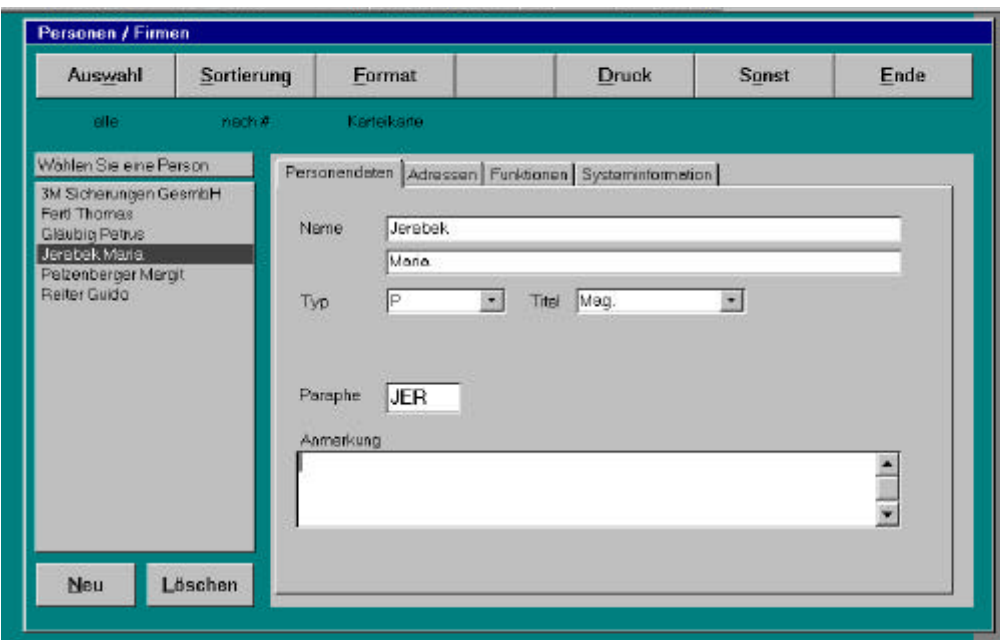

In einer Liste in der linken Formularhälfte kann ein Objekt (hier eine Person oder Firma) ausgewählt werden, deren Charakteristika können dann in einem Karteikarten-ähnlichen Unterformular erfaßt und geändert werden. Die "Karteikarte,, besteht aus mehreren Registern (hier Personendaten, Adressen, Funktionen und Systeminformation), um die Übersichtlichkeit der Eintragungen zu gewährleisten

Neue Objekte können durch einen Klick auf die Befehlsschaltfläche <Neu> unter der Auswahlliste oder die Tastenkombination Alt-N erzeugt werden. Ebenso einfach können Einträge gelöscht werden. Das Löschen von Datensätzen wird allerdings von der Berechtigung des Benutzers und den Relationen des Objektes eingeschränkt. Ist z.B. eine Person für die Beschreibung eines Nachweises in Verwendung, kann sie nicht gelöscht werden (referentielle Integrität). Dies wird dem Benutzer durch eine Fehlermeldung mitgeteilt.

Über die Befehle in der Leiste am oberen Rand des Formulars können Information und Darstellungsweise des Formulars geändert werden. So können Teilmengen ausgewählt werden (z.B. nur Privatpersonen, alle Universitätsangehörigen, alle Namen endend mit "berger,...), die Reihenfolge und Darstellung der Liste geändert werden (z.B. nach Paraphe sortiert) und das Format der Einzelanzeige (mehrseitige Registerkarte, einseitige Karteikarte, Liste, ...) geändert werden.

Der Befehl Druck bietet die Möglichkeit, die Informationen zu einer oder mehreren Personen auszudrucken, der Befehl Ende bringt den Benutzer zum Hauptmenü zurück. Auch diese Befehle sind mit Alt-Kombinationen über die Tastatur ausführbar.

Geplant, aber hier noch nicht dargestellt, ist eine Verknüpfung zu anderen Stamm- und Aufnahmedaten – über ein Sprungfeld in der Befehlsleiste sollen dann z.B. für eine bestimmte Person die von ihr betreuten und bearbeiteten Fundorte oder die von ihr erfaßten Art- und Individualnachweise usw. angezeigt werden.

Wird vom Hauptmenü aus auf ein **Aufnahmeformular** verzweigt, so bietet sich folgendes Grundschema:

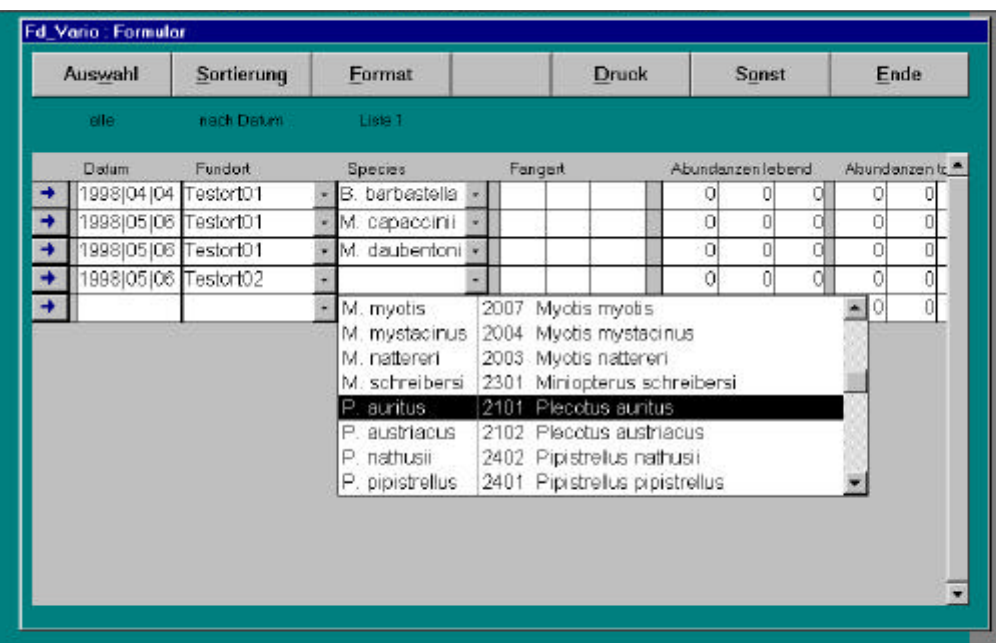

Für die effiziente Erfassungen von Artnachweisen und Individualdaten erscheint eine übersichtliche Darstellung in Listenform als geeignetes Instrument. Wichtige, (fast) immer ausgefüllte Felder erscheinen in der Liste. Sind weitere Information von Bedeutung, kann über den blauen Pfeil am linken Rand jeder Aufnahme eine "Karteikarte, mit sämtlichen Angaben zur Aufnahme eingeblendet werden. Um unterschiedlichen Ansprüchen gerecht zu werden, können verschiedene Listenformate (verschiedene "wichtige, Felder) über <Format> ausgewählt werden.

Stammdaten und codierte Eigenschaften werden ausschließlich über Auswahllisten eingetragen. Dies gewährleistet die konsistente Verwendung dieser Informationen. Der Benutzer wird dabei nicht mit internen Codierungen konfrontiert, sondern erhält die volle, sinntragende Bezeichnung zur Auswahl. Die Auswahllisten können sowohl über die Maus als auch über die Tastatur durch Richtungstasten oder Eintippen der ersten differenzierenden Buchstaben (z.B. "M. n,, für *Myotis nattereri*) bedient werden. Regelmäßig vorkommende Neuaufnahmen von Stammdaten (z.B. Fundorte) sollen direkt aus dem Aufnahmeformular heraus möglich sein.

Auch für diesen Formulartyp stehen die weiteren Möglichkeiten durch Funktionen in der Befehlsleiste (Auswahl, Sortierung, Format, Druck, ...), wie sie oben für das Stammdatenformular beschrieben wurden, zur Verfügung.

# **Formulare zur Erfassung fledermauskundlicher Daten**

Die für eine möglichst vollständige Erfassung fledermauskundlicher Daten notwendigen Formulare werden als Module präsentiert, welche den jeweiligen Abschnitten der Datenbank entsprechen und vom Anwender je nach Erhebungssituation (z.B.: Quartierkontrolle, Netzfang oder Schutzmaßnahmen) individuell zusammengestellt werden können.

# **Angaben zum Ort (Standort)**

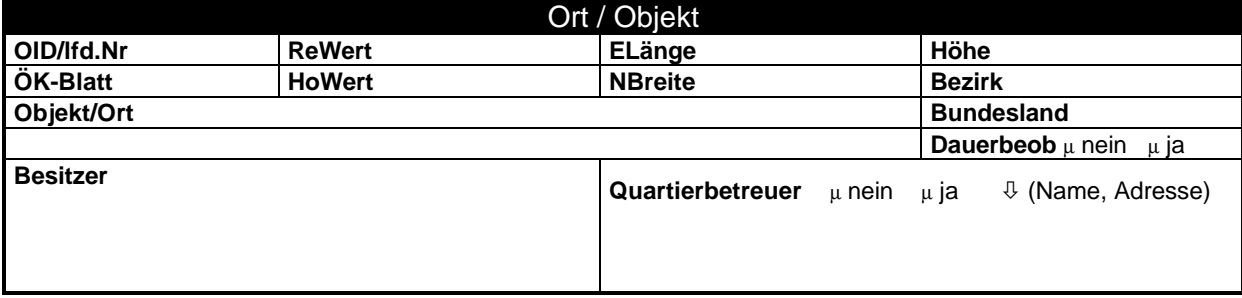

# **Objekttyp und Umgebung des Fundortes**

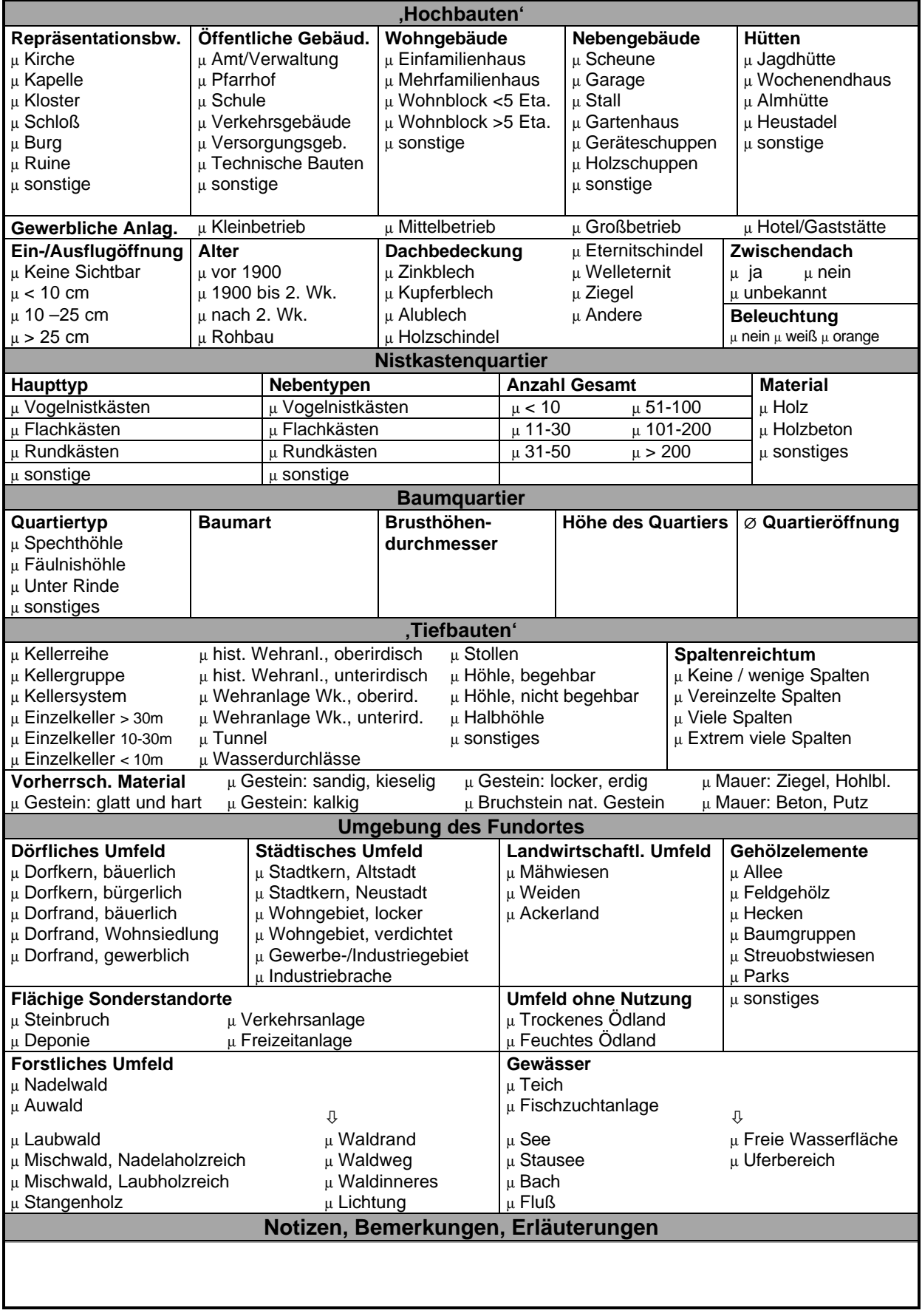

# **Artnachweis**

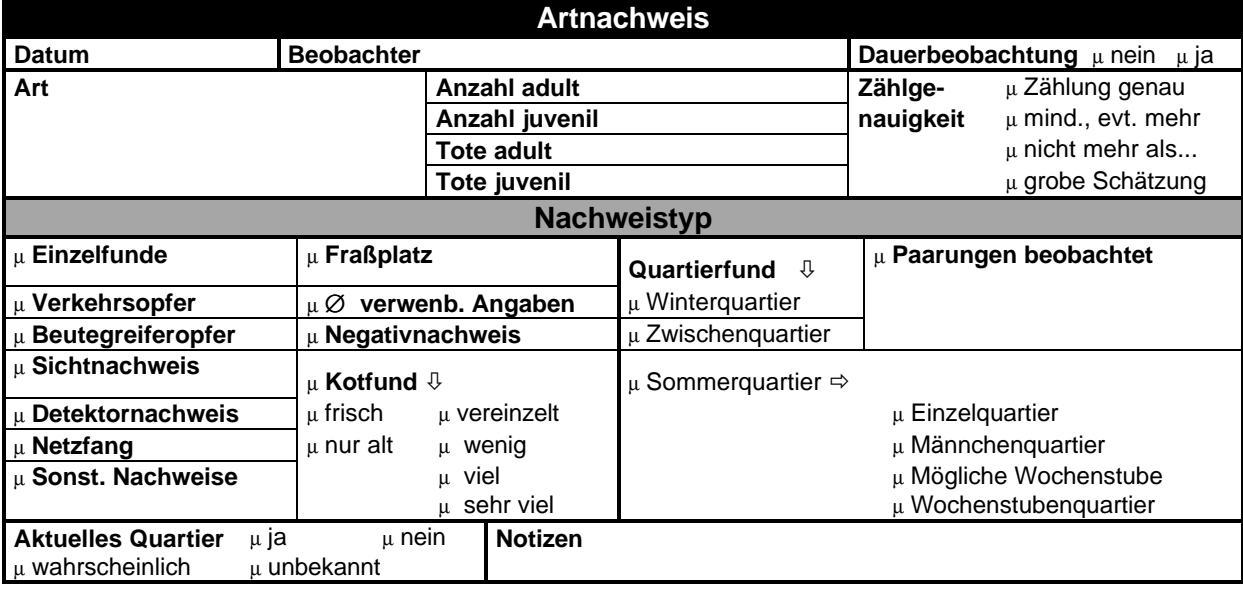

# **Hangplatz/Quartier der Fledermäuse**

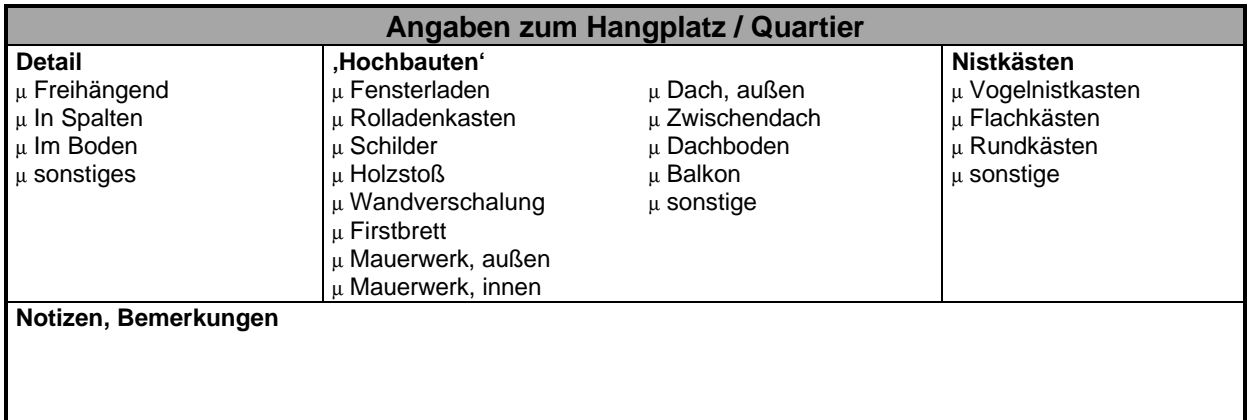

# **Angaben zu Einzelindividuen**

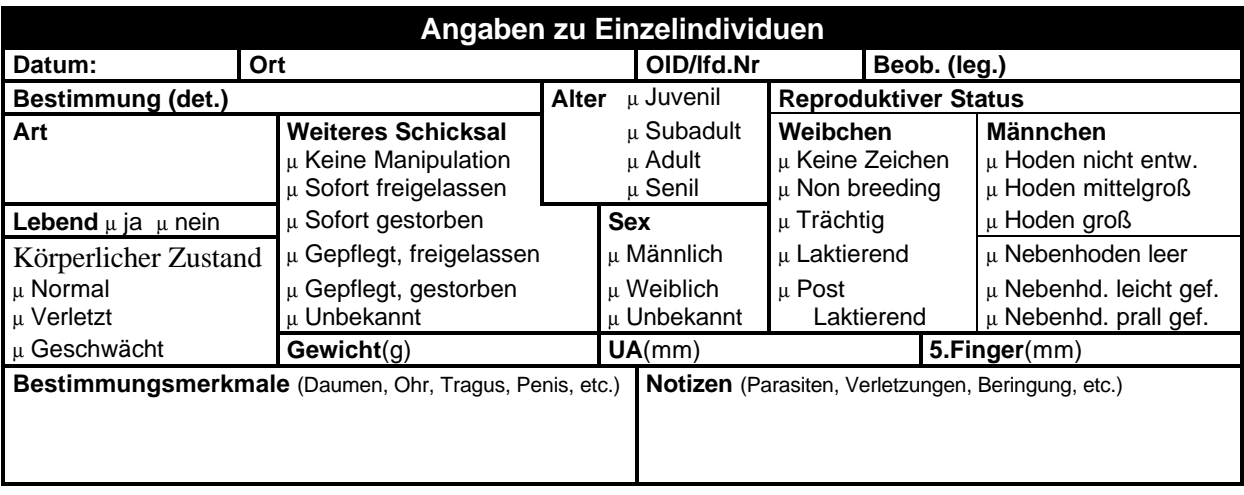

# **Dokumentation von Schutzmaßnahmen**

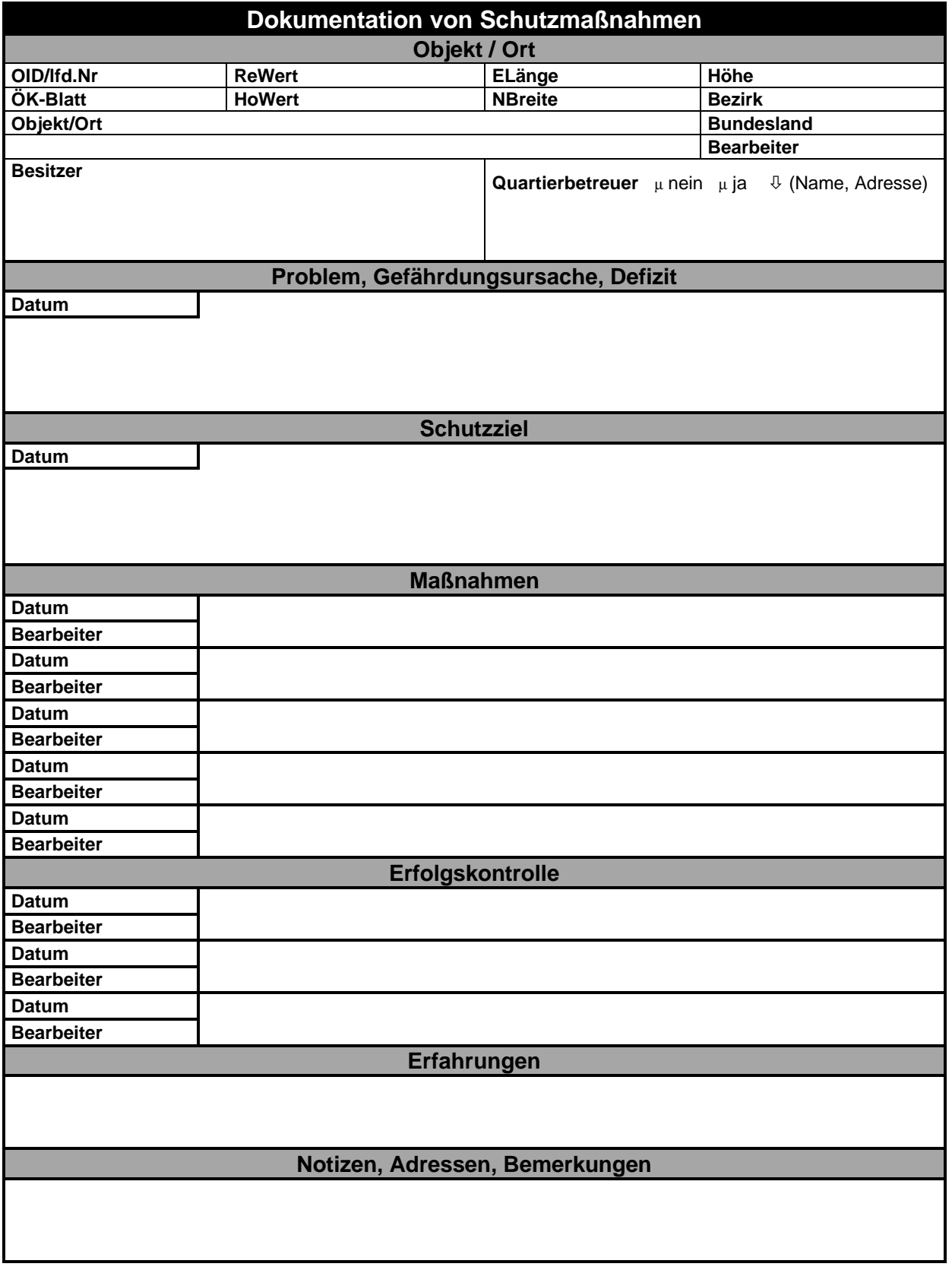